<span id="page-0-0"></span>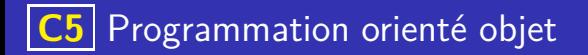

Jusqu'à maintenant pour programmer nous avons utilisé une approche dite procédurale, c'est à dire que :

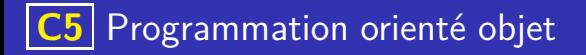

Jusqu'à maintenant pour programmer nous avons utilisé une approche dite procédurale, c'est à dire que :

nous avons défini des variables représentant ce que l'on souhaite modéliser. Par exemple, avec le module curse la position d'un point sur le terminal est représenté par deux entiers (ligne et colonne).

Jusqu'à maintenant pour programmer nous avons utilisé une approche dite procédurale, c'est à dire que :

- nous avons défini des variables représentant ce que l'on souhaite modéliser. Par exemple, avec le module curse la position d'un point sur le terminal est représenté par deux entiers (ligne et colonne).
- nous créons ensuite des fonctions qui modifient l'état de ces variables. Par exemple, pour déplacer notre point nous créons une fonction qui va modifier la position du point.

<span id="page-3-0"></span>Jusqu'à maintenant pour programmer nous avons utilisé une approche dite procédurale, c'est à dire que :

- nous avons défini des variables représentant ce que l'on souhaite modéliser. Par exemple, avec le module curse la position d'un point sur le terminal est représenté par deux entiers (ligne et colonne).
- nous créons ensuite des fonctions qui modifient l'état de ces variables. Par exemple, pour déplacer notre point nous créons une fonction qui va modifier la position du point.

En informatique, une façon de d'approcher un problème et d'en concevoir et modéliser une solution s'appelle un paradigme de programation, et nous n'avons donc jusqu'à maintnenant utilisé le paradigme procédural.

## <span id="page-4-0"></span>Définition

Un objet en informatique, est une réprésentation dans un langage de programmation d'un élément du monde physique (voiture, chien, film, . . .), ou d'un concept (jeu, personnage, . . .).

- Un objet en informatique, est une réprésentation dans un langage de programmation d'un élément du monde physique (voiture, chien, film, . . .), ou d'un concept (jeu, personnage, . . .).
- Un attribut est une caractéristique de l'objet, par exemple un objet livre pourrait avoir comme attribut son auteur, son nombre de pages, . . .

- Un objet en informatique, est une réprésentation dans un langage de programmation d'un élément du monde physique (voiture, chien, film, . . .), ou d'un concept (jeu, personnage, . . .).
- Un attribut est une caractéristique de l'objet, par exemple un objet livre pourrait avoir comme attribut son auteur, son nombre de pages, . . .
- Une méthode est une fonction permettant d'interagir avec l'objet et de définir son comportement. Par exemple, un objet personnage d'un jeu vidéo peut être doté d'une méthode permettant de le déplacer.

- <span id="page-7-0"></span>Un objet en informatique, est une réprésentation dans un langage de programmation d'un élément du monde physique (voiture, chien, film, . . .), ou d'un concept (jeu, personnage, . . .).
- Un attribut est une caractéristique de l'objet, par exemple un objet livre pourrait avoir comme attribut son auteur, son nombre de pages, . . .
- Une méthode est une fonction permettant d'interagir avec l'objet et de définir son comportement. Par exemple, un objet personnage d'un jeu vidéo peut être doté d'une méthode permettant de le déplacer.
- Une classe, déclare l'ensemble des attributs et méthodes communes à des objets. On dit donc parfois qu'un objet est l'instanciation d'une classe. Par exemple, un livre en particulier (Les misérables, Victor Hugo) est une instanciation de la classe des livres (qui indique qu'un livre a un auteur et un titre).

- <span id="page-8-0"></span>Un objet en informatique, est une réprésentation dans un langage de programmation d'un élément du monde physique (voiture, chien, film, . . .), ou d'un concept (jeu, personnage, . . .).
- Un attribut est une caractéristique de l'objet, par exemple un objet livre pourrait avoir comme attribut son auteur, son nombre de pages, . . .
- Une méthode est une fonction permettant d'interagir avec l'objet et de définir son comportement. Par exemple, un objet personnage d'un jeu vidéo peut être doté d'une méthode permettant de le déplacer.
- Une classe, déclare l'ensemble des attributs et méthodes communes à des objets. On dit donc parfois qu'un objet est l'instanciation d'une classe. Par exemple, un livre en particulier (Les misérables, Victor Hugo) est une instanciation de la classe des livres (qui indique qu'un livre a un auteur et un titre).
- En programmation orienté objet, le concepteur du logiciel centre sa réflexion sur les objets qu'il manipule et sur la façon dont ces objets communiquent et interagissent. Il s'agit donc d'un nouveau paradi[gm](#page-7-0)[e d](#page-9-0)[e](#page-3-0)[pr](#page-8-0)[o](#page-9-0)[gr](#page-0-0)[am](#page-23-0)[m](#page-0-0)[ati](#page-23-0)[on](#page-0-0)

<span id="page-9-0"></span>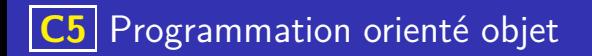

4 ロ ト 4 個 ト 4 ミ ト 4 ミ ト - ミ - り 9 Q Q

#### Visualisation et exemples

Objets « réels »

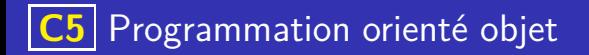

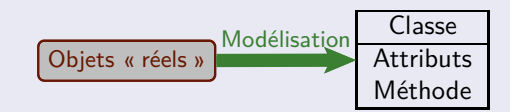

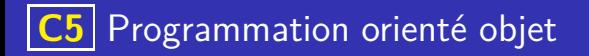

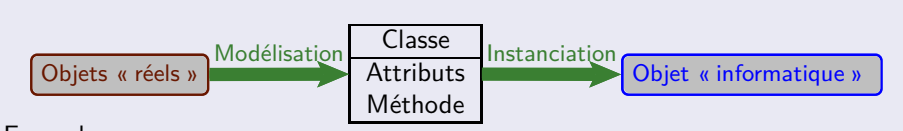

Exemples :

イロト 不優 トメ 差 トメ 差 トー 差し  $QQ$ 

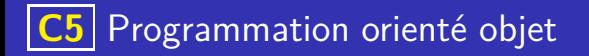

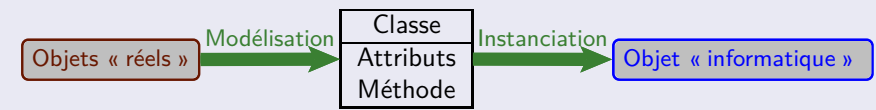

Exemples :

une voiture (objet réel) pourrait être modélisé par des attributs marque, modèle, immatriculation, et des méthodes comme faire le plein, réparer.

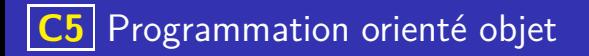

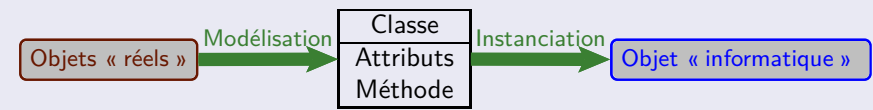

Exemples :

- une voiture (objet réel) pourrait être modélisé par des attributs marque, modèle, immatriculation, et des méthodes comme faire le plein, réparer.
- un point (objet mathématique) pourrait être modélise par des attributs comme abscisse, ordonnée et nom et des méthodes comme déplacer.

 $\mathbf{A} = \mathbf{A} + \mathbf{A} + \mathbf{B} + \mathbf{A} + \mathbf{B} + \mathbf{A}$ 

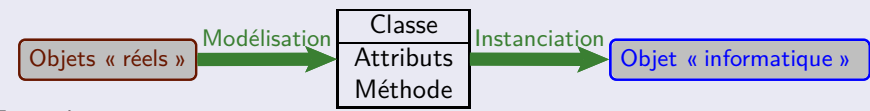

Exemples :

- une voiture (objet réel) pourrait être modélisé par des attributs marque, modèle, immatriculation, et des méthodes comme faire le plein, réparer.
- un point (objet mathématique) pourrait être modélise par des attributs comme abscisse, ordonnée et nom et des méthodes comme déplacer.
- un personnage (objet virtuel) d'un jeu vidéo pourrait être modéliser par des attributs comme race, points de vie, arme, ... et des méthodes comme se battre, parler, ...

### Exemple

Le module turtle de Python est orienté objet, ainsi, les tortues sont pensées comme des objets pouvant dessiner sur l'écran, qui est lui-même un objet (possédant par exemple une méthode pouvant modifier sa couleur).

## Exemple

- Le module turtle de Python est orienté objet, ainsi, les tortues sont pensées comme des objets pouvant dessiner sur l'écran, qui est lui-même un objet (possédant par exemple une méthode pouvant modifier sa couleur).
- Considérons le fragment de code suivant :

```
ecran = turtle . Screen ()ecran.bgcolor ("brown")
c a roline=turtle. Turtle ()
caroline forward (100)
```
Repérer les objets et qui sont crées, quelle sont les méthodes appelées et avec quelle syntaxe ?

## Exemple

- Le module turtle de Python est orienté objet, ainsi, les tortues sont pensées comme des objets pouvant dessiner sur l'écran, qui est lui-même un objet (possédant par exemple une méthode pouvant modifier sa couleur).
- Considérons le fragment de code suivant :

```
ecran = turtle . Screen ()ecran.bgcolor ("brown")
c a roline=turtle. Turtle ()
caroline forward (100)
```
Repérer les objets et qui sont crées, quelle sont les méthodes appelées et avec quelle syntaxe ? On crée un objet ecran de la classe Screen et un objet caroline de la classe tortue.

## Exemple

- Le module turtle de Python est orienté objet, ainsi, les tortues sont pensées comme des objets pouvant dessiner sur l'écran, qui est lui-même un objet (possédant par exemple une méthode pouvant modifier sa couleur).
- Considérons le fragment de code suivant :

```
ecran = turtle . Screen ()ecran.bgcolor ("brown")
c a roline=turtle. Turtle ()
```
caroline forward (100)

Repérer les objets et qui sont crées, quelle sont les méthodes appelées et avec quelle syntaxe ? On crée un objet ecran de la classe Screen et un objet caroline de la classe tortue.

On appelle la méthode bgcolor sur l'objet ecran et la méthode forward sur l'objet caroline. La syntaxe est à chaque fois :

**<objet>.<methode>(...)**

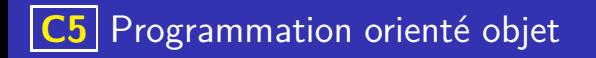

4 ロ ト 4 個 ト 4 ミ ト 4 ミ ト - ミ - り 9 Q Q

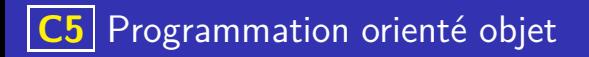

En Python, la définition d'une classe commence par le mot clé class suivi du nom de la classe (par convention le nom d'une classe commence par une majuscule) et du caractère :

イロト 不優 トイミト イヨト 一番

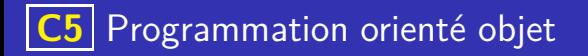

- En Python, la définition d'une classe commence par le mot clé class suivi du nom de la classe (par convention le nom d'une classe commence par une majuscule) et du caractère :
- Une méthode spéciale appelée constructeur permet d'instancier la classe pour créer un objet, il s'agit de la méthode init de plus en Python les méthodes spéciales sont encadrés par des doubles soulignés \_\_

イロト 不優 トイミト イミト 一番

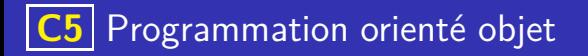

- En Python, la définition d'une classe commence par le mot clé class suivi du nom de la classe (par convention le nom d'une classe commence par une majuscule) et du caractère :
- Une méthode spéciale appelée constructeur permet d'instancier la classe pour créer un objet, il s'agit de la méthode init de plus en Python les méthodes spéciales sont encadrés par des doubles soulignés \_\_

**K ロ ▶ K 御 ▶ K 唐 ▶ K 唐 ▶ 『唐** 

Le mot clé self permet de faire référence à l'objet.

<span id="page-23-0"></span>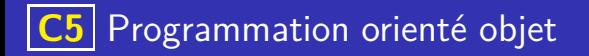

#### Exemple

Il existe de nombreux type de dés à jouer, qui possèdent en commun d'avoir un nombre de faces bien définis et de pouvoir être lancé afin d'obtenir un résultat. On peut donc représenter un dé par un objet informatique

イロト 不優 トイミト イミト 一番

```
1 class De :
2
      def __init__(nombre_faces):
       self.faces=nombre faces
```